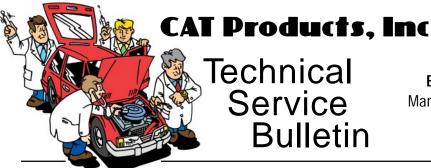

Bulletin #: 0028 Manufacturer: All Vehicle: All Service: Computer System

## How to Reset the Computer System after Service

**COMPLAINT:** Improper system operation or Check Engine light (MIL) on after fuel and induction system servicing or disconnecting the battery. These conditions may include:

- Poor shift quality; harsh or soft shifts
- Rough or unstable idle
- Hesitation or stumble on acceleration
- Rich or lean operation
- Poor fuel mileage

## **CAUSE:** Computer system baseline changed.

## **CORRECTION:** Reset the computer system baseline settings, including idle and relearn settings.

For this, you may need a scan tool specifically designed to monitor the vehicle's computer system inputs and to control its output signals. And in some cases the scan tool may need to be able to clear the system codes.

In general, you'll only be able to return the system to baseline operation; the vehicle will continue to adjust its settings over several weeks of driving.

**IMPORTANT** Make sure you warn the customer about the possibility of computer system issues **before** you perform the service. Warning them up front makes you a hero; explaining it afterward creates hard feelings with the customer.

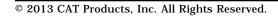

Run-Rite